Prof. Dr. Stefan Funken WS 2013/2014 Dipl.-Math. Katharina Becker-Steinberger Lösungsblatt 5 Dipl.-Math. oec. Klaus Stolle 29.11.2013 Institut für Numerische Mathematik Universität Ulm

## Angewandte Numerik 2

## Aufgabe  $11/Newton-Interpolation$  (8 Punkte)

Gegeben seien äquidistante Stützstellen  $t_k = t_0 + kh$ . Bestimmen Sie zu  $(n + 1)$  gegeben Stützpunkten  $(t_i, f_i), i = 0, \ldots, n$  das Interpolationspolynom  $I_f \in \mathbb{P}_n$  in Newton-Form

$$
I_f(s) = \nabla^0 f_0 + \frac{1}{h^1} \nabla^1 f_1(s - t_0) + \dots + \frac{1}{n!h^n} \nabla^n f_n(s - t_0) \dots (s - t_{n-1}).
$$

- a) Schreiben Sie hierzu eine Matlab-Routine d=divdiff(t0, h, f), die mit dividierten Differenzen die Koeffizienten  $\nabla^0 f_0, \ldots \nabla^n f_n$  des Newton-Polynoms zu den Daten  $(t_i, f_i), i = 0, \ldots, n$  liefert, d. h. die Rückwärtsdifferenzen.
- b) Schreiben Sie eine Routine f=newtonpolynom(t0,h,d,s), die das Newton-Polynom zu den Stützstellen  $t_j$  und den Koeffizienten  $\nabla^0 f_0, \ldots \nabla^n f_n$  mithilfe eines Horner-artigen Schemas im Punkt s auswertet.

## Lösung:

a)

```
1 function d = \text{divdiff}(f)2 | % Berechnung der Koeffizienten mit dividierten Differenzen
3
4 \mid \mathcal{C} Input: f Vektor mit Funktionswerten
5 | % Output: d Vektor mit dividierten Differenzen
6
7 \mid n = \text{length}(f);8
9 | d = f;10 for k = 2: n
11 for j = n : -1 : k12 \vert d(:, j) = d(:, j) - d(:, j-1);
13 end
14 end
```
b)

```
1 function f = newton polym(m + d, h, d, s)2 |% Die Funktion wertet das Newton–Polynom an der Stelle d aus
3
4 \mid \mathcal{C} Input: t0 Startzeitpunkt
5 \mid \% h S chrittweite
6 \mid \% f Polynomkoeffizinten (Dividierte Differenzen)
7 \mid \% s Auswerzungspunkt
8 %
9 |% Output f Newton–Polynom zu den Daten (t_i, f_i) an der Stelle s
10\frac{g}{\%} (Spaltenvektor)
11
12 \mid n = \text{length}(d);13 | t = t0 : h : n * h;14 | f = d(n);15
16 for i = n:-1:117 | f = d(i)+ (s-t(i)). * f /(i * h);
18 end
```

```
1 \,|\,\% Test der Funktionen anhand der Interpolation des Sinus
 2 clear all, close all
 3
 4 | t0 = 0;5 \vert h = \pi i / 2;6
 7 \mid \% \; zu \; Inder polierende \; Testfunktion8 |T = t0 : h : 2 * pi;9 |F = \sin(T)10 \operatorname{length}(F)11
12 % Berechnung der Koeffizienten mit dividierten Differenzen
13 |d = \text{divdiff}(F);14
15 |{\rm Tplot} = -\pi i / 2 : .5 : 5 / 2 * \pi i ;16 FSINplot = \sin(Tplot);
17 \vert \textbf{size} (Tplot)
18 | FINTplot = \mathbf{zeros}(1, \mathbf{size}(\text{Tplot}, 2));19 \text{for } i = 1: size (Tplot, 2)
20 FINTplot (1, i) = newtonpolynom (t0, h, d, Thlot(i))21 end
22
23 \left[ \% Plot \; e \, x \, a \, k \, t \, e \; Loesung \, , \; Interpolation \; und \; Knoten \right]24 \mid figure;
25 hold all;
26 | plot (Tplot, FSINplot, 'linewidth', 2);
27 \vert \text{plot}(\text{Tplot}, \text{FINTplot}, \text{'}: \text{'}, \text{'linewidth'}, 2);28 \mid \text{plot}(\text{T}, \text{F}, \text{'gs}');29 | legend ( 'Sinus ', 'Interpolation ', 'St, tzstellen ');
30 \mid \text{title} ('Interpolationstest');
```
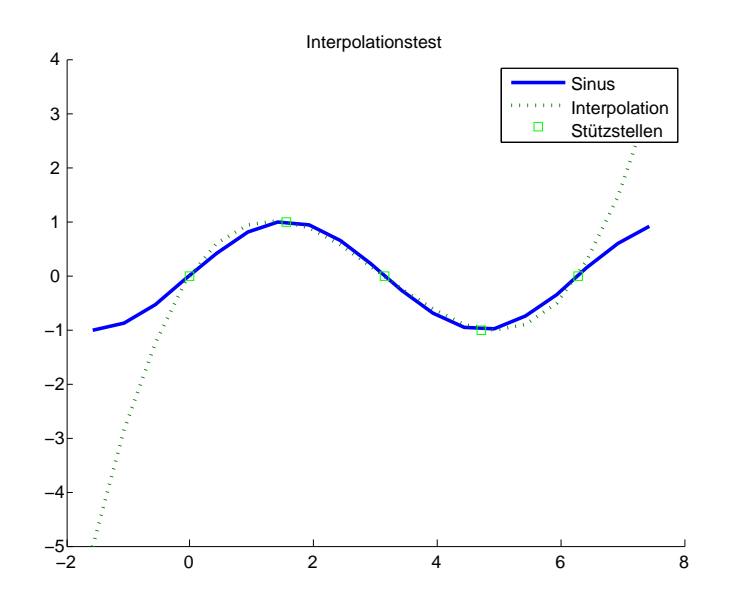

Aufgabe 12 (Mehrschrittverfahren in Rückwärtsdifferenzen Darstellung) (10 Punkte) Das Ziel ist es das Mehrschrittverfahren

$$
y_{j+k} = y_{j+r-\ell} + h \sum_{i=0}^{r} \gamma_i^{(r,\ell)} \nabla^i f_{j+r}
$$
 (1)

zu implementieren.

a) Schreiben Sie hierzu eine Maple-Routine, welche die Koeffizienten

$$
\gamma_i^{(r,\ell)} = (-1)^i \int_{-\ell}^{k-r} \binom{-s}{i} \, ds
$$

mit

$$
\binom{-s}{i} = \frac{-s(-s-1)(-s-2) \cdot (-s-(i-1))}{i!}
$$

berechnet.

b) Schreiben Sie Matlab-Funktionen, in denen Sie die Verfahren aus Aufgabe 10 c), d.h. das Adams-Bahforth- und das Adams-Moulton-Verfahren in der Rückwärtsdifferenzen Darstellung (1) implementieren.

**Hinweis:** Sie können die Koeffizienten  $\gamma_i^{(r,\ell)}$  $i^{(r,\epsilon)}$  auch ohne a) berechnen. Man kann einerseits die Formel

$$
\sum_{j=0}^i \frac{\gamma_{i-j}^{(k-1,0)}}{j+1} = 1
$$

zeigen, aus der sich die Koeffizienten rekursiv berechnen lassen und andererseits den Zusammenhang

$$
\gamma_j^{(k,1)}=\gamma_j^{(k-1,0)}-\gamma_{j-1}^{(k-1,0)}.
$$

Wenn Sie a) nicht bearbeitet haben, verwenden Sie diesen Hinweis.

c) Testen Sie diese Funktionen sowie die aus Aufgabenteil b), in dem Sie die Anfangswertaufgabe aus Aufgabe 10 d)

$$
y' = -\frac{2xy^2}{x^2 + 1}, \quad y(0) = 2
$$

lösen. Die Schrittweite sei hierbei  $h = 0.1$ . Die exakte Lösung ist übrigens

$$
y(x) = \frac{1}{\ln(x^2 + 1) + 0.5}.
$$

Verwenden Sie als Startwerte die exakte Lösung an den Gitterpunkten, d.h.  $y_i = y(x_i)$  für  $j = 0, \ldots, k-1$ 1. Plotten Sie jeweils den Fehler gegen die exakte Lösung.

- d) Vergleichen Sie ihre Mehrschrittverfahren von diesem Blatt mit denen vom Blatt 4 hinsichtlich der Vorund Nachteile der jeweiligen Darstellungsformen.
- e\*) Schreiben Sie eine Matlab-Funktion die das Nyström-Verfahren ( $r = k-1 = 3, \ell = 1$ ) in der Darstellung (1) implementiert und eine weitere Funktion die das Milne-Simpson-Verfahren ( $r = k = 3, \ell = 2$ ) ebenfalls in der Rückwärtsdifferenzen Darstellung (1) berechnet.

## Lösung:

b)

```
1 | function d = \text{divdiff} \mod (f)2 | % Berechnung der Koeffizienten mit dividierten Differenzen
3
4 \left| \%\right. In put: f Vektor mit Funktionswerten
5 \mid \% Output: d Vektor mit di = nabla^i*f_3
6
7 \mid n = \text{length}(f);8 | d(1) = f (end) ;9
10 for k = 2: n
11 | for j = n : -1 : k12 if j = n13 d(k) = f(j) - f(j-1);14 end
15 \left| \begin{array}{ccc} 15 & -1 \end{array} \right|16 end
17 end
```

```
1 function [y, t] = \text{adams} bashforthBD (y, 0, h, \text{ fun} , N)2 \mid \% Die Funktion berechnet die numerische Loesung einer ODE
 3 \mid \% y' = f(t, y)4 |% mit dem N Schrittverfahren von Adams–Bashforth
 5 \, \mid \mathcal{X} \text{ mit } R, ckw\mathcal{X}ortsdifferenzen
 6 %
 7 \big| \% \; INPUT: \quad y \quad 0 \qquad \qquad Vektor \; von \; Startwerten8 \mid \% fun rechte Seite der ODE
9 \mid \% N Anzahl der Schritte
10 \big| \% OUTPUT: y Naeherung an y nach N Schritten
11 \frac{1}{6}12
13 \mid y = y_0;14 \mid y1 = y_0;15 \mid t = 0 \colon h \colon (N+3)*h;16 | % Mit Maple berechnete Koeffizienten
17 gamma = \begin{bmatrix} 1 & 0.5 & 5/12 & 3/8 \end{bmatrix};
18
19 | for j = 1:1:N20 f = fun (t(j:j+3), y(j:j+3)); % ODE auswerten
21 d = divdiff mod ( f );
22 y ( j +4) = y ( j +3) + h∗gamma*d ';
23 end
24 end
```

```
1 function [y, t] = \text{adams} \text{ mouthon}BD (y, 0, h, \text{ fun}, N, maxIter, to l )
2 | \% Moulton mit Rueckwaertsdifferenzen
3
4 | y = y_0(1:3);5 | t = 0 : h : N * h;6
7 | % Mit Maple berechnete Koeffizienten
8 \text{gamma} = \begin{bmatrix} 1 & -0.5 & -1/12 \end{bmatrix};9
10 \vert \text{for} \vert = 1: N-2
11 y alt = 0;
12 iter =1;
13 while (iter \leq maxIter)
14 f = \text{fun}(t(j:j+2), [y(j:j+1), y_alt]) ; % DGL\text{ auswerten}15 d = divdiff mod ( f );
16 | y neu = y (j+2)+h*gamma∗d ';
17 | \% Verbesserung geringer als vorgegebene Toleranz
18 if ((\text{abs}(y \text{neu}-y \text{alt})) \leq t \text{ol})19 break
20 end
21 iter = iter +1;
22 y alt = y neu;
23 end
24 | y ( j+3) = y neu;
25 end
26 end
```

```
1 | function dydt = f10(t, y)2 dydt = (-2*t \cdot *y \cdot ^2). / (t \cdot ^2 + 1);
 3 \midend
 1 function y = y \text{ exakt } (t)2 \, \lvert \, \mathscr{C} \, Berechnet die exakte Loesung
 3 \mid y = 1. / (\log(t \cdot \hat{2} + 1) + 0.5);
 4 end
 1 \mid \% Aufggabe 12 c)
 2 | clc; clear all; close all;
 3 \vert h = 0.1; \; \% \; Schrittweite4 \text{ N} = 103; % Anzahl an Schritten (inklusuve der Startrechnung)
 5 \mid \text{maxIter} = 10000; % maximale Anzahl an Fixpunktiterationen
 6 tol = 0.00001; \% Toleranz fuer Verbesserung in Fixpunktiteration
 7
 8 % Berechne exakte Werte als Startwerte
9 | t0 = 0 : h : 3 * h; % Anfangszeitwerte
10 \vert v0 = v \vert exakt ( t0 ) % Anfangswerte
11
12 % Berechnung der numerischen Loesungen
13 | [y_ab, y1, t_ab] = adams-bashforthBD (y0, h, @f10, N) ;14 [y \text{ am}, t \text{ am} ] = \text{adams} \text{ mouthon}BD ( y0 , h, \text{ @f10}, N, \text{ maxIter}, tol ) ;15
16 \,|\% Plot der numerischen Loesungen und der exakten
17 \mid figure (1)18 \vert subplot(1, 2, 1)19 plot (t_ab , y_ab , '−g*' , t_ab , y_exakt (t_ab)) ; hold on ;
20 legend ('Adams_Bashforth','exakte_L^sung')
21 title ( 'Adams–Bashforth')
22 \vert subplot (1, 2, 2)23 plot (tam, yam, '–bs', tam, y-exakt (tam) );
24 legend ( 'Adams␣Moulton ' , ' e xa k te ␣Lˆsung ' )
25 title ( 'Adams–Bashforth')
26
27 \, \lvert \, \mathcal{C} Fehlerplots
28 \mid figure (2)29 plot (t_ab, abs(y_exakt(t_ab)-y_ab), '−g*', t_ab, abs (y_exakt (t_ab)−y1), '−r* | )
30 hold on
31 p lot (tam, abs(y-exakt (t-am)-y-am), '−bs')
32 \vert \mathbf{x} \vert \mathbf{a} \mathbf{b} \mathbf{e} \mathbf{l} ('t')33 | ylabel ( 'Fehler')
34 title ( 'Mehrschrittverfahren – Rueckwaertsdifferenzen ')
35 |legend ( 'Adams-Bashforth ' , 'Adams-Moulton ' , 'Location ' , 'NorthWest ')
```
d)

Vorteile der Lagrange-Darstellungsform (vom letzten Übungsblatt): Änderung der Schrittweite ist einfacher, weniger Rechenoperationen. Vorteile der Newton-Darstellungsform: numerisch stabiler, Erhöhung der Ordnung durch anhängen zusätzliche Stützpunke möglich, einfache Schätzung des Diskretisierungsfehlers (Restgliedabschätzung des Newton-Interpolationspolynoms).

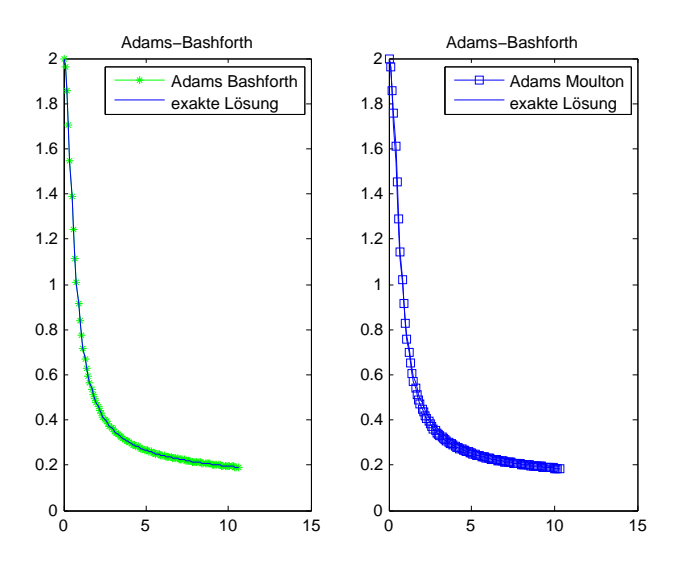

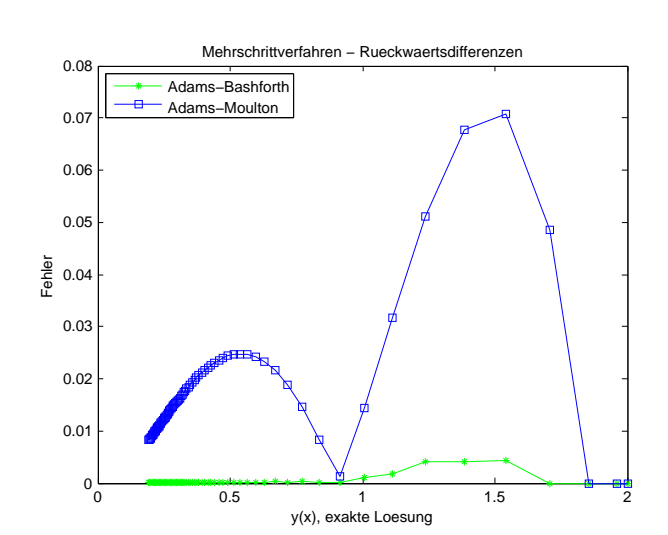